# Logistic Regression & Survival Analysis Statistical Data Analysis using SPSS

Ilir Agalliu MD, Sc.D

Associate Professor

Dept. of Epidemiology & Population Health

Pediatrics Fellows 3<sup>rd</sup> Year 9/20/2023

#### Outline

- Logistic Regression
  - When to use logistic regression?
  - The Model and Logistic Function
  - Interpretation for Indicator Variables
  - Evaluation of the Model and Examples
- Survival Analysis
  - When to use survival analysis?
  - Kaplan Meier Function & Cox PH Model
  - Examples
- Statistical Data Analyses using SPSS

## Decision: Bivariable Analysis

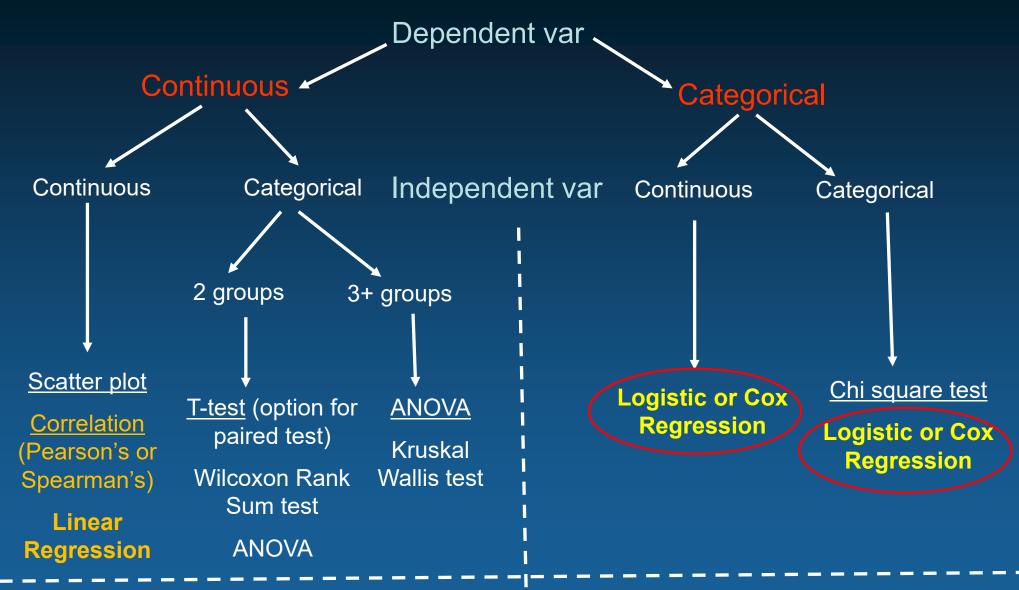

**MULTIVARIABLE** – <u>LINEAR</u> REGRESSION

MULTIVARIABLE – LOGISTIC or COX REG.

#### **Case-Control Study Design**

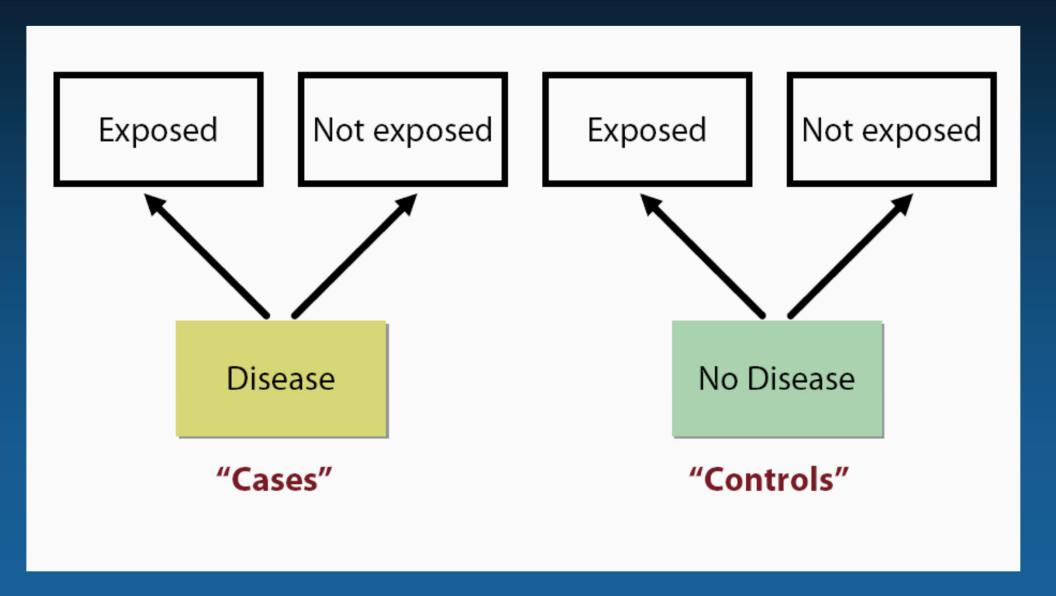

#### **Analysis of Case-Control Study**

#### First, select

Then, measure past exposure

|                  | Cases<br>(with<br>disease) | Controls<br>(without<br>disease) |
|------------------|----------------------------|----------------------------------|
| Were<br>exposed  | a                          | b                                |
| Were not exposed | С                          | d                                |
| Totals           | a + c                      | b + d                            |

Proportion exposed

$$\frac{b}{b+d}$$

# Measure of Association Odds Ratio (OR)

|             | Cases | Controls |
|-------------|-------|----------|
| Exposed     | A     | В        |
| Not Exposed | С     | D        |

Odds of Exposure in Cases = A / C Odds of Exposure in Controls = B / D

 $OR = A/C \div B/D = AD/BC$ 

## Logistic Regression

Outcome is dichotomous: 1=yes; 0=no

What is the association between broncho-pulmonar displasia (BPD) and baby's birth weight (cont)?

What do you observe in fig?
Can we fit a linear
regression model here?

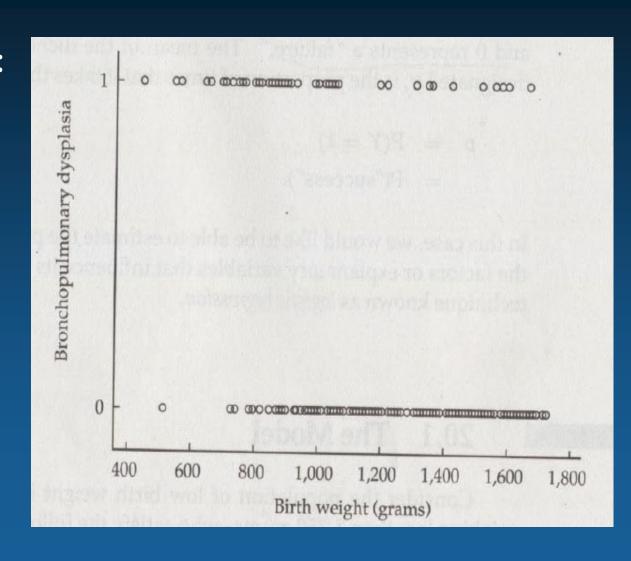

#### BPD and baby's birth weight

| Birth Weight<br>(grams) | Sample<br>Size | Number<br>with BPD | $\tilde{p}$ |
|-------------------------|----------------|--------------------|-------------|
| 0-950                   | 68             | 49                 | 0.721       |
| 951-1,350               | 80             | 18                 | 0.225       |
| 1,351-1,750             | 75             | 9                  | 0.120       |
| A Transmission of the   | 223            | 76                 | 0.341       |

One way to express birth-weight is to create categories...

What is the association between broncho-pulmonar displasia (BPD) and baby's birth weight (category)?

If you compare proportions ( $\rho$ ) of lowest to highest birthweight categories: RR = 0.721 / 0.12 = 6.01 How do you interpret this?

#### The Logistic Function BPD and baby's birth weight

One might attempt to fit the model like linear regression:

$$p = \alpha + \beta_1 x_1$$

Issue: P- is probability of success and thus can take values 0 to 1 From the above equation p can take any value (not appropriate)

To accommodate the constrain that p should be 0-1 we fit equation  $p = \frac{e^{\alpha + \beta_1 x_1}}{1 + e^{\alpha + \beta_1 x_1}}.$ in the form:

This is called the logistic function This can also be expressed algebraically in the form:

$$\ln\left[\frac{p}{1-p}\right] = \alpha + \beta_1 x_1.$$

 $\ln\left[\frac{p}{1-p}\right] = \alpha + \beta_1 x_1.$  - where p/(1-p) the odds of success This is called logistic regression model

## Logistic Regression BPD and baby's birth weight

**Equation:** 

$$\ln\left[\frac{\hat{p}}{1-\hat{p}}\right] = a + b_1 x_1.$$

a: intercept

b: estimate of slope

To fit logistic model, we apply maximum likelihood method

BPD and baby's birth weight

$$\ln\left[\frac{\hat{p}}{1-\hat{p}}\right] = 4.0343 - 0.0042x_1.$$

How do you interpret this? What is the null hypothesis here?

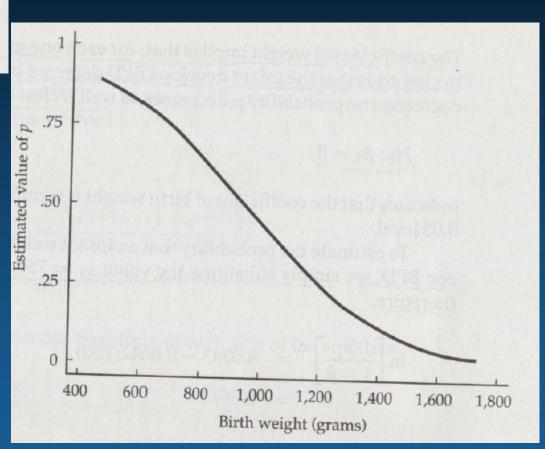

## Logistic Regression BPD and baby's birth weight

#### **Equation:**

$$\ln\left[\frac{\hat{p}}{1-\hat{p}}\right] = 4.0343 - 0.0042x_1.$$

What is probability of BPD for a baby weighting 750 g at birth?

$$\ln\left[\frac{\hat{p}}{1-\hat{p}}\right] = 4.0343 - 0.0042(750)$$
$$= 0.8843.$$

$$\frac{\hat{p}}{1-\hat{p}} = e^{0.8843} \qquad \hat{p} = \frac{2.4213}{1+2.4213}$$

$$= 2.4213. \qquad = \frac{2.4213}{3.4213}$$

$$= 0.708.$$

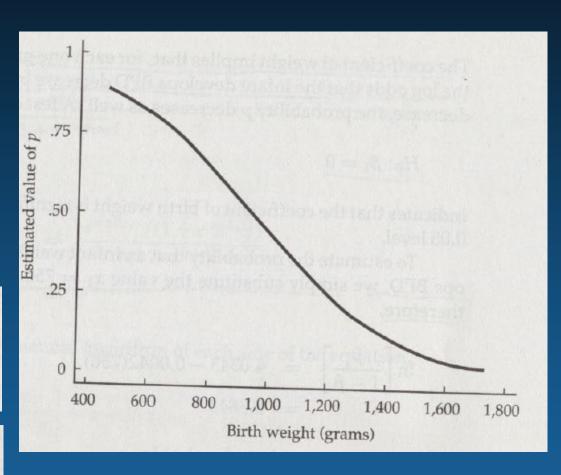

What is the odd of BPD for a baby weighting 750 g at birth?

### Multiple Logistic Regression

What if we want to assess simultaneously the effect of two or more predictor variables on a dichotomous outcome?

Consider the following research question

- What is the association between BPD and baby's weight and gestational age (week)?
- We can extend logistic regression to accommodate two or more independent variables:  $\ln \left[ \frac{\hat{p}}{1-\hat{p}} \right] = a + b_1 x_1 + b_2 x_2$

Use the maximum likelihood method to fit the model

## Logistic Regression and Indicator Variable BPD and mother's toxemia during pregnancy

The logistic regression model can be generalized to include explanatory variables that are dichotomous (1:yes, 0:no)

$$\ln\left[\frac{\hat{p}}{1-\hat{p}}\right] = -0.5718 - 0.7719x_3.$$

In this case the coeff  $\beta$ =-0.7719 indicates the relative odds of developing BPD for children whose mothers had toxemia vs. those who did not have:

$$OR = e^{-0.7719} = 0.46$$

|       | Tox |     |       |
|-------|-----|-----|-------|
| BPD   | Yes | No  | Total |
| Yes   | 6   | 70  | 76    |
| No    | 23  | 124 | 147   |
| Total | 29  | 194 | 223   |

Consider the above 2 x 2 table

What is association between BPD and mother's toxemia?

$$OR = (6*124) / (23*70) = 0.46$$

## An Example: Risk of Pediatric Crohn's Disease According to Antibiotic Exposure (Virta et al AJE 2012)

| Outcome, Gender, and Antibiotic Use | No. of Cases | No. of Controls | Crude OR | 95% CI      | Adjusted <sup>a</sup> OR | 95% CI      |
|-------------------------------------|--------------|-----------------|----------|-------------|--------------------------|-------------|
| Crohn's disease                     |              |                 |          |             |                          |             |
| None                                | 10           | 75              | 1        | Referent    | 1                        | Referent    |
| Overall                             | 223          | 857             | 2.18     | 1.03, 4.61  | 2.06                     | 0.97, 4.36  |
| Male                                |              |                 |          |             |                          |             |
| None                                | 1            | 46              | 1        | Referent    | 1                        | Referent    |
| Overall                             | 146          | 542             | 12.67    | 1.73, 92.82 | 11.86                    | 1.61, 87.37 |
| Female                              |              |                 |          |             |                          |             |
| None                                | 9            | 29              | 1        | Referent    | 1                        | Referent    |
| Overall                             | 77           | 315             | 0.74     | 0.31, 1.78  | 0.73                     | 0.30, 1.75  |
| No. of antibiotic purchases         |              |                 |          |             |                          |             |
| 0                                   | 10           | 75              | 1        | Referent    | 1                        | Referent    |
| 1–3                                 | 40           | 204             | 1.62     | 0.73, 3.58  | 1.61                     | 0.72, 3.56  |
| 4–6                                 | 37           | 196             | 1.71     | 0.76, 3.86  | 1.68                     | 0.74, 3.79  |
| 7–10                                | 63           | 171             | 3.48     | 1.57, 7.34  | 3.19                     | 1.43, 7.13  |
| 11–16                               | 46           | 154             | 2.93     | 1.28, 6.68  | 2.70                     | 1.18, 6.19  |
| ≥17                                 | 37           | 132             | 2.81     | 1.21, 6.54  | 2.40                     | 1.02, 5.64  |
| <i>P</i> -trend                     |              |                 | 0.       | .001        | 0.0                      | 09          |

#### Logistic Regression

#### SPSS: Analyze -> Regression-> Binary Logistic

Is there a relationship between baby birth weight category and maternal hypertension during pregnancy, after adjusting for age and smoking during pregnancy?

#### Variables in the Equation

|         |                                |       |      |       |    |      |        | 95% C.I.fd | or EXP(B) |
|---------|--------------------------------|-------|------|-------|----|------|--------|------------|-----------|
|         |                                | В     | S.E. | Wald  | df | Sig. | Exp(B) | Lower      | Upper     |
| Step 1ª | History of hypertension(1)     | 1.234 | .621 | 3.949 | 1  | .047 | 3.435  | 1.017      | 11.600    |
|         | Mothers age                    | 050   | .032 | 2.409 | 1  | .121 | .951   | .892       | 1.013     |
|         | Smoking during<br>pregnancy(1) | .701  | .326 | 4.627 | 1  | .031 | 2.016  | 1.064      | 3.817     |
|         | Constant                       | 017   | .769 | .000  | 1  | .982 | .983   |            |           |

a. Variable(s) entered on step 1: History of hypertension, Mothers age, Smoking during pregnancy.

| Variables in the Equation |          |     |      |        |    |      |        |
|---------------------------|----------|-----|------|--------|----|------|--------|
|                           |          | В   | S.E. | Wald   | df | Sig. | Exp(B) |
| Step 0                    | Constant | 790 | .157 | 25.327 | 1  | .000 | .454   |

| Model Summary |                                                                    |      |      |  |  |  |  |  |
|---------------|--------------------------------------------------------------------|------|------|--|--|--|--|--|
| Step          | -2 Log Cox & Snell R Nagelkerke R<br>Step likelihood Square Square |      |      |  |  |  |  |  |
| 1             | 223.281 <sup>a</sup>                                               | .058 | .082 |  |  |  |  |  |

Estimation terminated at iteration number 4 because parameter estimates changed by less than .001.

#### Hosmer-Lemeshow GOF Test

- As in linear regression, goodness of fit in logistic regression attempts to get at how well a model fits the data
- It is usually applied after a "final model" has been selected
- The Hosmer–Lemeshow goodness of fit (GOF) test is commonly used to assess model fit
  - The test assesses whether or not the <u>observed event rates</u> match the <u>expected event rates</u> in subgroups of the model population
- The test specifically identifies subgroups as deciles of fitted risk values
- The null hypothesis is that the model is fit
  - If the p<0.05 then null hypothesis is rejected => model is not fit
- Models for which expected and observed event rates in subgroups are similar are called well calibrated

## Logistic Regression (Diagnostics)

#### Analyze -> Regression-> Binary Logistic

| Hosmer and Lemeshow Test |            |    |      |  |  |  |
|--------------------------|------------|----|------|--|--|--|
| Step                     | Chi-square | df | Sig. |  |  |  |
| 1                        | 8.697      | 8  | .368 |  |  |  |

| Contingency Table for Hosmer and Lemeshow Test |    |                               |          |          |                                   |       |  |  |
|------------------------------------------------|----|-------------------------------|----------|----------|-----------------------------------|-------|--|--|
|                                                |    | Birth weight group = >2500 gm |          |          | Birth weight group = < 2500<br>gm |       |  |  |
|                                                |    | Observed                      | Expected | Observed | Expected                          | Total |  |  |
| Step 1                                         | 1  | 20                            | 17.546   | 1        | 3.454                             | 21    |  |  |
|                                                | 2  | 12                            | 15.033   | 7        | 3.967                             | 19    |  |  |
|                                                | 3  | 14                            | 13.840   | 4        | 4.160                             | 18    |  |  |
|                                                | 4  | 18                            | 17.859   | 6        | 6.141                             | 24    |  |  |
|                                                | 5  | 13                            | 12.239   | 4        | 4.761                             | 17    |  |  |
|                                                | 6  | 14                            | 13.211   | 5        | 5.789                             | 19    |  |  |
|                                                | 7  | 10                            | 11.774   | 8        | 6.226                             | 18    |  |  |
|                                                | 8  | 10                            | 11.914   | 10       | 8.086                             | 20    |  |  |
|                                                | 9  | 14                            | 11.077   | 6        | 8.923                             | 20    |  |  |
|                                                | 10 | 5                             | 5.506    | 8        | 7.494                             | 13    |  |  |

## **Analysis of Cohort Studies**

#### **Design of a Cohort Study**

#### **Observational**

#### **Randomized Clinical Trial**

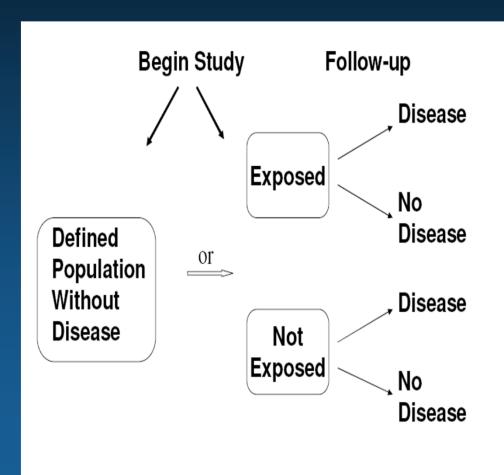

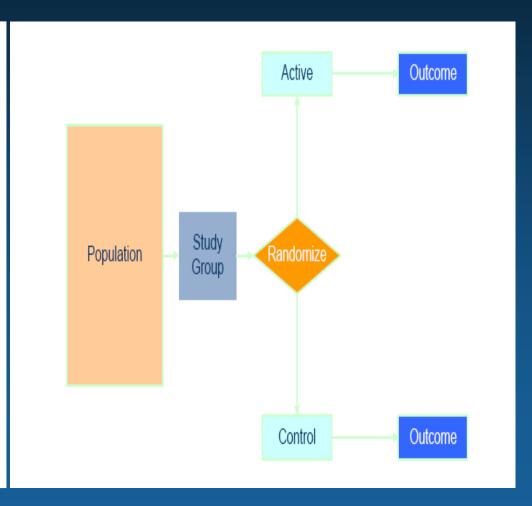

#### Accrual of Person-Time: Open Cohort

|           | Jan<br>1980 | <b>Jan</b><br>1989 | <b>Jan</b> 1999 |                        |
|-----------|-------------|--------------------|-----------------|------------------------|
|           |             |                    | 1777            | 10 Person-Years (PY)   |
| Subject 2 |             | E                  | D               | 10 PY                  |
| Subject 3 |             |                    |                 | 20 PY                  |
| Subject 4 | E           |                    |                 | 15 PY                  |
| Subject 5 | E           | X                  |                 | 15 PY<br>70 PY (Total) |

D = Diabetes, E-Entry into cohort, X- Lost to follow-up Incident Rate of Diabetes = 2 / 70 PY

#### When to use Survival Analysis?

- Used to analyze data in which the time until the event is of interest
- Response is often referred to as a failure time / survival
- Examples
  - Time until tumor recurrence
  - Time until cardiovascular incidence after some treatment / intervention
  - Time until development of AIDS for HIV+ patients

#### Things to Consider for Survival Analysis

- Each subject has a beginning and an end anywhere along the timeline of a complete study
- In many clinical trials, subjects may enter or begin the study and reach end-point at vastly differing points
- Each subject is characterized by
  - 1. Survival time (continuous)
  - 2. Status at the end of the survival time (event occurrence or censored, or death)
  - 3. The study group they are in (e.g. placebo vs. intervention)
- Censoring
  - People who are lost to follow-up / withdraw / end of study

#### Survival Analysis - Terminology

- T denotes the response variable,  $T \geq 0$ .
- The survival function is

$$S(t) = Pr(T > t) = 1 - F(t).$$

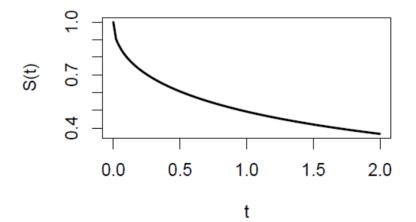

#### Kaplan-Meier Product-Limit Estimator

- The KM curve is a step-wise estimator, not a smooth function
- KM useful tool to visualize the difference between two survival curves
- Lengths of horizontal lines represent the survival duration for that interval
- Interval is terminated by the occurrence of the event of interest
- Vertical distances between horizontal lines illustrate the change in the cumulative probability

# Example of KM Analysis

## Comparison Log-Rank Test

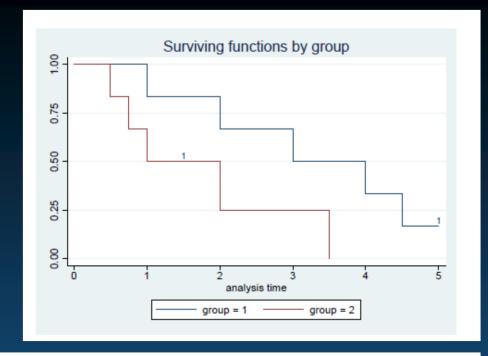

| Subject | Group | Survival        | # surviving | Event | # surviving | Cumulative                                                                                         |
|---------|-------|-----------------|-------------|-------|-------------|----------------------------------------------------------------------------------------------------|
|         |       | time            | at risk     |       | after event | survival                                                                                           |
|         |       | in the interval |             |       |             | rate                                                                                               |
| 1       | 1     | 1               | 6           | 1     | 5           | $1 \times \frac{5}{6}$                                                                             |
| 2       | 1     | 2               | 5           | 1     | 4           | $1 \times \frac{5}{6} \times \frac{4}{5}$                                                          |
| 3       | 1     | 3               | 4           | 1     | 3           | $1 \times \frac{5}{6} \times \frac{4}{5} \times \frac{3}{4}$                                       |
| 4       | 1     | 4               | 3           | 1     | 2           | $1 \times \frac{5}{6} \times \frac{4}{5} \times \frac{3}{4} \times \frac{2}{3}$                    |
| 5       | 1     | 4.5             | 2           | 1     | 1           | $1 \times \frac{5}{6} \times \frac{4}{5} \times \frac{3}{4} \times \frac{2}{3} \times \frac{1}{2}$ |
| 6       | 1     | 5               |             | 0     |             | 0 3 4 3 2                                                                                          |
| 7       | 2     | 0.5             | 6           | 1     | 5           | $1 \times \frac{5}{6}$                                                                             |
| 8       | 2     | 0.75            | 5           | 1     | 4           | $1 \times \frac{5}{6} \times \frac{4}{5}$                                                          |
| 9       | 2     | 1               | 4           | 1     | 3           | $1 \times \frac{5}{6} \times \frac{4}{5} \times \frac{3}{4}$                                       |
| 10      | 2     | 1.5             |             | 0     |             |                                                                                                    |
| 11      | 2     | 2               | 2           | 1     | 1           | $1 \times \frac{5}{6} \times \frac{4}{5} \times \frac{3}{4} \times \frac{1}{2}$                    |
| 12      | 2     | 3.5             | 1           | 1     | 0           | $1 \times \frac{5}{6} \times \frac{3}{5} \times \frac{3}{4} \times \frac{1}{2}$                    |

Example: Event-free survival (EFS) of patients receiving therapy for acute lymphoblastic leukemia with bone marrow results at the end of induction therapy (day 29) to test for minimal residual disease (MRD)

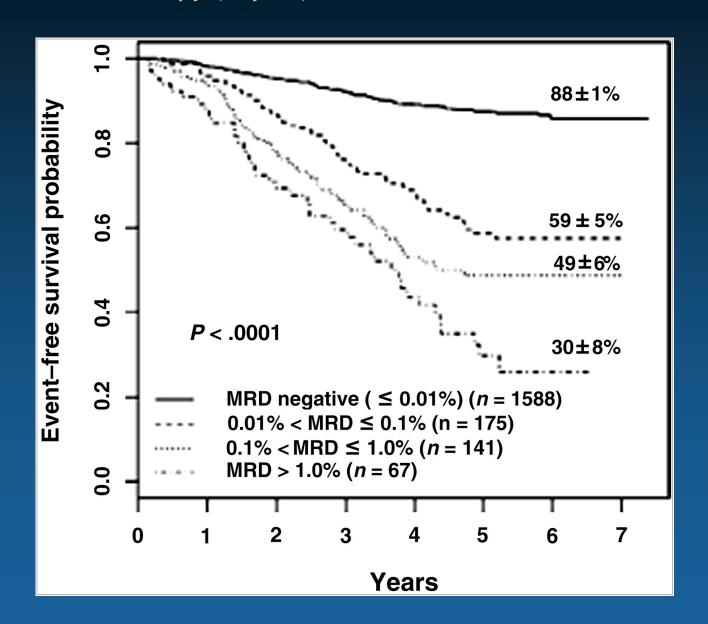

Devidas et al. Children's Oncology Group study. *Blood*. 2008;111(12):5477–5485

#### Cox Proportional Hazard Model

The Cox model leaves the baseline hazard function  $\beta_0(t) = \log h_0(t)$  unspecified

$$\log h_i(t) = \beta_0(t) + \beta_1 x_{i1} + \dots + \beta_p x_{ip}$$

The model is semiparametric, because while the baseline hazard can take any form, the covariates enter the model linearly.

- The baseline hazard does not depend on covariates, but only on time
- The covariates are time-constant
- Proportional hazard assumption follows

#### Prenatal Tetanus, Diphtheria, Acellular Pertussis Vaccination and Autism Spectrum Disorder

Tracy A. Becerra-Culqui, PhD, MPH, OT/L, Darios Getahun, MD, PhD, MPH, Vicki Chiu, MS, Lina S. Sy, MPH, Hung Fu Tseng, PhD, MPH

**BACKGROUND:** Increasing vaccination of pregnant women makes it important to assess safety events potentially linked to prenatal vaccination. This study investigates the association between prenatal tetanus, diphtheria, acellular pertussis (Tdap) vaccination and autism spectrum disorder (ASD) risk in offspring.

METHODS: This is a retrospective cohort study of mother-child pairs with deliveries January 1, 2011 to December 31, 2014 at Kaiser Permanente Southern California hospitals. Maternal Tdap vaccination from pregnancy start to delivery date was obtained from electronic medical records. A diagnosis of ASD was obtained by using *International Classification of Diseases, Ninth* and *Tenth Revision* codes. Children were managed from birth to first ASD diagnosis, end of membership, or end of follow-up (June 30, 2017). Cox proportional hazards models estimated the unadjusted and adjusted hazard ratios (HRs) for the association between maternal Tdap vaccination and ASD, with inverse probability of treatment weighting to adjust for confounding.

**TABLE 2** Follow-up and ASD Diagnosis in Children Born Between 2011 and 2014 to Women Who Were Unvaccinated and Vaccinated With Tdap During Pregnancy

|                                            |                               | -                    |        |
|--------------------------------------------|-------------------------------|----------------------|--------|
|                                            | Unvaccinated <i>n</i> = 42916 | Vaccinated n = 39077 | Pa     |
| Follow-up characteristics                  |                               |                      |        |
| Total follow-up time (1000 person y)       | 190.74                        | 150.56               | _      |
| Length of follow-up, y                     |                               |                      |        |
| Mean (SD)                                  | 4.44 (1.18)                   | 3.85 (1.29)          | <.0001 |
| Median                                     | 4.60                          | 3.50                 |        |
| Q1, Q3                                     | 3.7, 5.3                      | 2.9, 4.9             |        |
| Range                                      | (1.2–6.5)                     | (1.2-6.5)            |        |
| Reasons for ending follow-up               |                               |                      |        |
| Termination of KPSC membership,<br>n (%)   | 6508 (15.2)                   | 5242 (13.4)          | <.0001 |
| End of study (June 30, 2017), n (%)        | 35 636 (83.0)                 | 33 266 (85.1)        | <.000  |
| ASD diagnosis, n (%)                       | 772 (1.8)                     | 569 (1.5)            | .0008  |
| ASD diagnosis prevalence by birth y, n (%) |                               |                      |        |
| 2011                                       | 218 of 11 202 (1.9)           | 143 of 8063 (1.8)    | .3836  |
| 2012                                       | 282 of 15 146 (1.9)           | 80 of 5407 (1.5)     | .0666  |
| 2013                                       | 206 of 12 017 (1.7)           | 145 of 8725 (1.7)    | .7729  |
| 2014                                       | 66 of 4551 (1.5)              | 201 of 16882 (1.2)   | .1611  |
| ASD diagnosis age, n (%), y                | 772 (100)                     | 569 (100)            | <.000  |
| 1                                          | 97 (12.6)                     | 116 (20.4)           |        |
| 2                                          | 337 (43.7)                    | 251 (44.1)           |        |
| 3 or 4                                     | 314 (40.7)                    | 178 (31.3)           |        |
| 5 or 6                                     | 24 (3.1)                      | 24 (4.2)             |        |

**TABLE 3** Rates and Associations Between Tdap Vaccination During Pregnancy and ASD Among Children Born Between 2011 and 2014

|             | ASD Incidence Rate | per 1000 Person y | HR (95% CI)      |                            |  |  |
|-------------|--------------------|-------------------|------------------|----------------------------|--|--|
|             | Unvaccinated       | Vaccinated        | Unadjusted       | IPTW-Adjusted <sup>a</sup> |  |  |
| Overall     | 4.05               | 3.78              | 0.98 (0.88–1.09) | 0.85 (0.77-0.95)           |  |  |
| Birth y     |                    |                   |                  |                            |  |  |
| 2011        | 3.57               | 3.22              | 0.91 (0.74-1.12) | 0.86 (0.70-1.07)           |  |  |
| 2012        | 4.02               | 3.18              | 0.80 (0.62-1.02) | 0.80 (0.63-1.03)           |  |  |
| 2013        | 4.48               | 4.46              | 1.00 (0.81-1.23) | 0.99 (0.80-1.23)           |  |  |
| 2014        | 4.87               | 4.14              | 0.89 (0.68-1.18) | 0.85 (0.65-1.12)           |  |  |
| Nulliparous | 4.88               | 4.56              | 0.99 (0.85-1.15) | 0.88 (0.75-1.02)           |  |  |

<sup>&</sup>lt;sup>a</sup> Adjustments were made for child's birth y, gestational age at birth (<37 or ≥37 wk); maternal age, race and/or ethnicity, and education; Medicaid insurance, medical center of delivery, parity, start of prenatal care, and influenza vaccination during pregnancy.</p>

#### Take Home Messages

- Logistic regression is used to analyze categorical outcomes (e.g. case-control studies)
  - Calculates directly the probabilities of events for a set of predictor variables
  - If independent variable is a dichotomous; you can calculate directly OR
  - Check Hosmer-Lemeshow GOF test
- Survival analysis is used to model time to event data
  - Caution should be made about censoring issues
  - KM useful tool to visualize the difference between two (or more) survival curves
  - Cox PH model is used to adjust for confounding

# Statistical Data Analysis using SPSS in Clinical Research

#### Research Questions

Using data birthwt.sav please address the following:

- 1. Is there a correlation between mother's age and baby's weight at birth?
- 2. Is there a statistically significant difference in baby's birth weight (as continuous) by maternal smoking during pregnancy?
- 3. Is there a statistically significant difference in baby's birth weight (as continuous) by mother's race?
- 4. Is there a significant difference in proportions of baby birth weight groups (categorical) by maternal hypertension during pregnancy?
- 5. Is there a relationship between baby birth weight and hypertension during pregnancy, after adjusting for maternal age and smoking status?

### **Data View**

birthwt.sav Dirtnwt.sav

|    | ID     | BW_GRP | MOTH_AGE | MOTH_WT | RACE | SMOKE | PREM | HYPER |  |
|----|--------|--------|----------|---------|------|-------|------|-------|--|
| 1  | 85.00  | 0      | 19.0     | 182.00  | 2    | 0     | 0    | 0     |  |
| 2  | 86.00  | 0      | 33.0     | 155.00  | 3    | 0     | 0    | 0     |  |
| 3  | 87.00  | 0      | 20.0     | 105.00  | 1    | 1     | 0    | 0     |  |
| 4  | 88.00  | 0      | 21.0     | 108.00  | 1    | 1     | 0    | 0     |  |
| 5  | 89.00  | 0      | 18.0     | 107.00  | 1    | 1     | 0    | 0     |  |
| 6  | 91.00  | 0      | 21.0     | 124.00  | 3    | 0     | 0    | 0     |  |
| 7  | 92.00  | 0      | 22.0     | 118.00  | 1    | 0     | 0    | 0     |  |
| 8  | 93.00  | 0      | 17.0     | 103.00  | 3    | 0     | 0    | 0     |  |
| 9  | 94.00  | 0      | 29.0     | 123.00  | 1    | 1     | 0    | 0     |  |
| 10 | 95.00  | 0      | 26.0     | 113.00  | 1    | 1     | 0    | 0     |  |
| 11 | 96.00  | 0      | 19.0     | 95.00   | 3    | 0     | 0    | 0     |  |
| 12 | 97.00  | 0      | 19.0     | 150.00  | 3    | 0     | 0    | 0     |  |
| 13 | 98.00  | 0      | 22.0     | 95.00   | 3    | 0     | 0    | 1     |  |
| 14 | 99.00  | 0      | 30.0     | 107.00  | 3    | 0     | 1    | 0     |  |
| 15 | 100.00 | 0      | 18.0     | 100.00  | 1    | 1     | 0    | 0     |  |
| 16 | 101.00 | 0      | 18.0     | 100.00  | 1    | 1     | 0    | 0     |  |
| 17 | 102.00 | 0      | 15.0     | 98.00   | 2    | 0     | 0    | 0     |  |
| 18 | 103.00 | 0      | 25.0     | 118.00  | 1    | 1     | 0    | 0     |  |
| 19 | 104.00 | 0      | 20.0     | 120.00  | 3    | 0     | 0    | 0     |  |
| 20 | 105.00 | 0      | 28.0     | 120.00  | 1    | 1     | 0    | 0     |  |

| PREM | HYPER | URIN_IRR | PHYS_VIS | BIRTH_WT |
|------|-------|----------|----------|----------|
| 0    | 0     | 1        | 0        | 2523.00  |
| 0    | 0     | 0        | 3        | 2551.00  |
| 0    | 0     | 0        | 1        | 2557.00  |
| 0    | 0     | 1        | 2        | 2594.00  |
| 0    | 0     | 1        | 0        | 2600.00  |
| 0    | 0     | 0        | 0        | 2622.00  |
| 0    | 0     | 0        | 1        | 2637.00  |
| 0    | 0     | 0        | 1        | 2637.00  |
| 0    | 0     | 0        | 1        | 2663.00  |
| 0    | 0     | 0        | 0        | 2665.00  |
| 0    | 0     | 0        | 0        | 2722.00  |
| 0    | 0     | 0        | 1        | 2733.00  |
| 0    | 1     | 0        | 0        | 2750.00  |
| 1    | 0     | 1        | 2        | 2750.00  |
| 0    | 0     | 0        | 0        | 2769.00  |
| 0    | 0     | 0        | 0        | 2769.00  |
| 0    | 0     | 0        | 0        | 2778.00  |
| 0    | 0     | 0        | 3        | 2782.00  |
| 0    | 0     | 1        | 0        | 2807.00  |
| 0    | 0     | 0        | 1        | 2821.00  |

#### Distribution of Birth Weight

| Descriptive Statistics |           |           |           |           |           |            |                |            |           |            |           |            |
|------------------------|-----------|-----------|-----------|-----------|-----------|------------|----------------|------------|-----------|------------|-----------|------------|
|                        | N         | Range     | Minimum   | Maximum   | Mean      |            | Std. Deviation | Variance   | Skewness  |            | Kurtosis  |            |
|                        | Statistic | Statistic | Statistic | Statistic | Statistic | Std. Error | Statistic      | Statistic  | Statistic | Std. Error | Statistic | Std. Error |
| Birth weight in grams  | 189       | 4281.00   | 709.00    | 4990.00   | 2944.6561 | 53.02858   | 729.02242      | 531473.684 | 210       | .177       | 081       | .352       |
| Valid N (listwise)     | 189       |           |           |           |           |            |                |            |           |            |           |            |

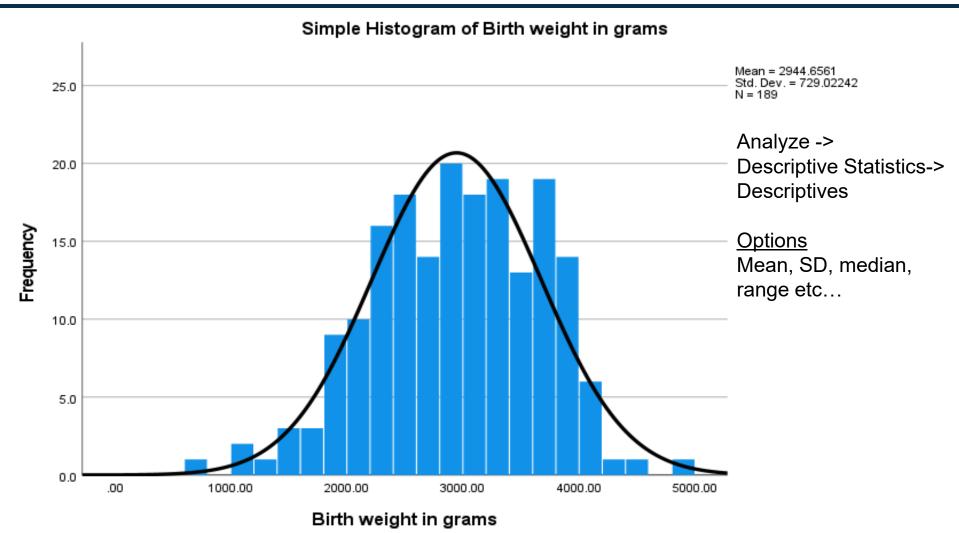

### Normal Q-Q Plot of Baby's Birth Weight

Analyze -> Descriptive Statistics-> Q-Q Plots

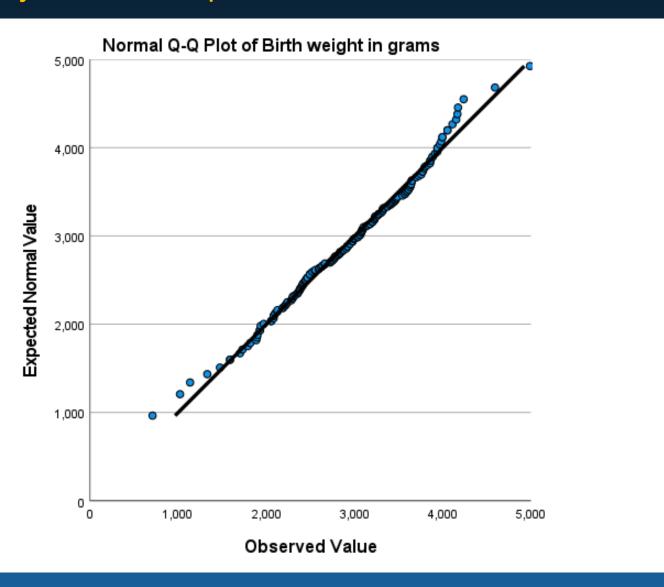

# Correlation - Example

Is there a correlation between mother's age and baby's birthweight?

Analyze -> Correlate -> Bivariate

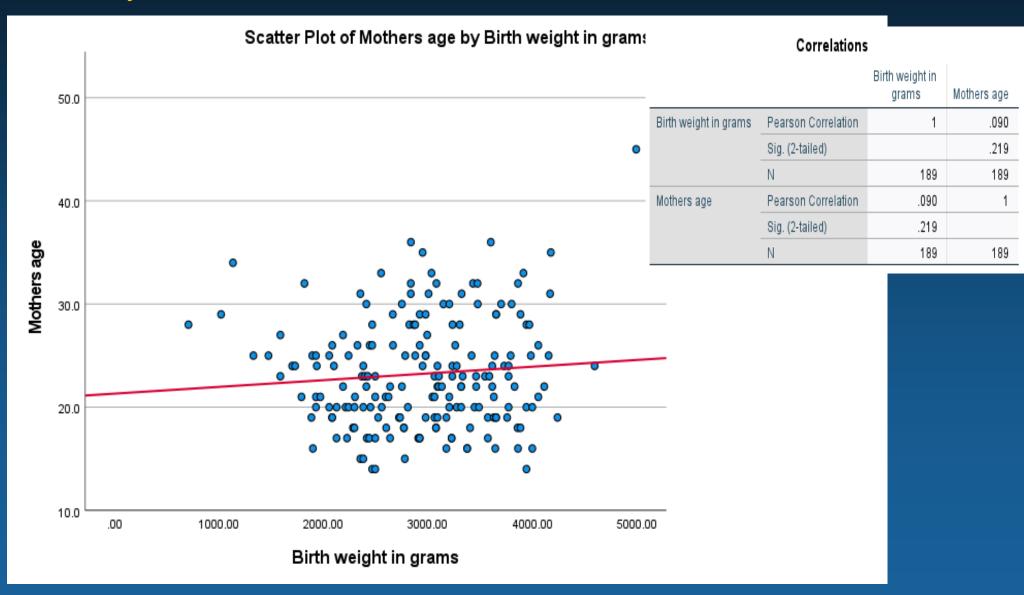

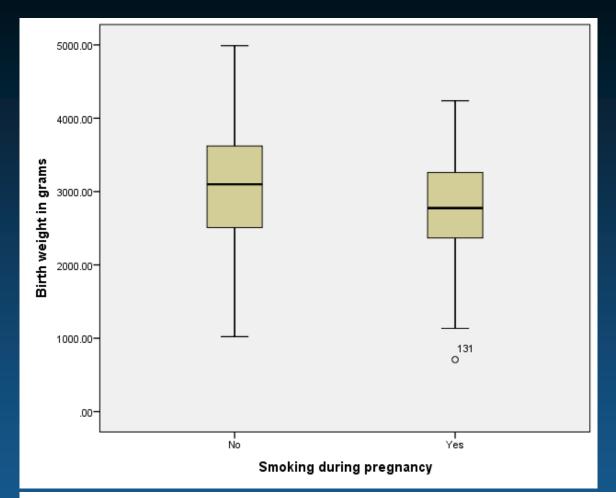

### Example:

Is there a statistically significant difference in baby's birth weight by maternal smoking during pregnancy?

### **Group Statistics**

|                       | Smoking during pregnancy | N   | Mean      | Std. Deviation | Std. Error<br>Mean |
|-----------------------|--------------------------|-----|-----------|----------------|--------------------|
| Birth weight in grams | Yes                      | 74  | 2773.2432 | 660.07517      | 76.73218           |
|                       | No                       | 115 | 3054.9565 | 752.40901      | 70.16250           |

### T-Test - Example

Is there a statistically significant difference in baby's birth weight by mother smoking during pregnancy?

### Analyze -> Compare Means -> Independent Samples T-Test

| Group Statistics      |                             |     |           |                |                    |  |
|-----------------------|-----------------------------|-----|-----------|----------------|--------------------|--|
|                       | Smoking during<br>pregnancy | Ν   | Mean      | Std. Deviation | Std. Error<br>Mean |  |
| Birth weight in grams | Yes                         | 74  | 2773.2432 | 660.07517      | 76.73218           |  |
|                       | No                          | 115 | 3054.9565 | 752.40901      | 70.16250           |  |

#### Independent Samples Test

|                       |                             | Levene's Test for Equality of<br>Variances |      | t-test for Equality of Means |         |                |            |            |                                              |           |
|-----------------------|-----------------------------|--------------------------------------------|------|------------------------------|---------|----------------|------------|------------|----------------------------------------------|-----------|
|                       |                             |                                            |      |                              |         |                |            | Std. Error | 95% Confidence Interval of the<br>Difference |           |
|                       |                             | F                                          | Sig. |                              | df      | Sig (2-tailed) | Difference | Difference | Lower                                        | Upper     |
| Birth weight in grams | Equal variances<br>assumed  | 1.508                                      | .221 | -2.634                       | 187     | .009           | -281.71328 | 106.96873  | -492.73382                                   | -70.69274 |
|                       | Equal variances not assumed |                                            |      | -2.709                       | 170.001 | .007           | -281.71328 | 103.97406  | -486.95979                                   | -76.46677 |

### ANOVA (Analysis of Variance)

Hypothesis: Is there a statistically significant difference in baby's birth weight by mother's race?

What if we want to compare means among 3 groups?

- Unfortunately the T test only allows us to compare two groups at a time: two sample T-test
- The T test is NOT appropriate for comparisons of 3 or more groups: issues with multiple comparisons

A global test that is used to compare the means of three or more groups

One way ANOVA: one independent variable

### Anova- Example

Hypothesis: Is there a difference in baby's birth weight by mother's race?

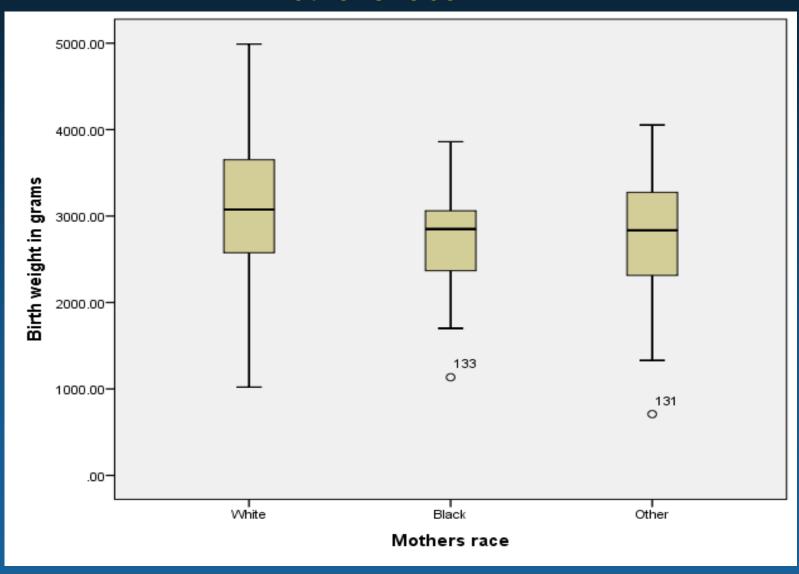

# Anova- Example

### Analyze -> Compare Means -> One-Way ANOVA

#### Descriptives

Birth weight in grams

|       |     |           |                |            | 95% Confidence Interval for<br>Mean |             |         |         |
|-------|-----|-----------|----------------|------------|-------------------------------------|-------------|---------|---------|
|       | Ν   | Mean      | Std. Deviation | Std. Error | Lower Bound                         | Upper Bound | Minimum | Maximum |
| White | 96  | 3103.7396 | 727.72424      | 74.27304   | 2956.2889                           | 3251.1902   | 1021.00 | 4990.00 |
| Black | 26  | 2719.6923 | 638.68388      | 125.25621  | 2461.7223                           | 2977.6623   | 1135.00 | 3860.00 |
| Other | 67  | 2804.0149 | 721.30115      | 88.12096   | 2628.0758                           | 2979.9541   | 709.00  | 4054.00 |
| Total | 189 | 2944.6561 | 729.02242      | 53.02858   | 2840.0486                           | 3049.2636   | 709.00  | 4990.00 |

#### ANOVA

Birth weight in grams

|                | Sum of<br>Squares | df  | Mean Square | F     | Sig. |
|----------------|-------------------|-----|-------------|-------|------|
| Between Groups | 5070607.632       | 2   | 2535303.816 | 4.972 | .008 |
| Within Groups  | 94846445.01       | 186 | 509927.124  |       |      |
| Total          | 99917052.65       | 188 |             |       |      |

P is statistically significant, hence we reject H<sub>0</sub> At least one group mean is different from others

# Post hoc Analysis - Race and Birthweight Which of the 3 groups are different?

### Multiple Comparisons

Dependent Variable: Birth weight in grams

Scheffe

|                  |                  | Mean<br>Difference (I-  |            |      | 95% Confide | ence Interval |
|------------------|------------------|-------------------------|------------|------|-------------|---------------|
| (I) Mothers race | (J) Mothers race | J)                      | Std. Error | Sig. | Lower Bound | Upper Bound   |
| White            | Black            | 384.04728               | 157.87439  | .054 | -5.5222     | 773.6168      |
|                  | Other            | 299.72466*              | 113.67759  | .033 | 19.2148     | 580.2345      |
| Black            | White            | -384.04728              | 157.87439  | .054 | -773.6168   | 5.5222        |
|                  | Other            | -84.32262               | 164.99526  | .878 | -491.4635   | 322.8183      |
| Other            | White            | -299.72466 <sup>*</sup> | 113.67759  | .033 | -580.2345   | -19.2148      |
|                  | Black            | 84.32262                | 164.99526  | .878 | -322.8183   | 491.4635      |

<sup>\*.</sup> The mean difference is significant at the 0.05 level.

# Chi-Square Test

Assume we wish to compare proportions of two birth weight groups by maternal hypertension during pregnancy

#### Birth weight group \* History of hypertension Crosstabulation

|                    |           |                                     | History of hy | pertension |        |
|--------------------|-----------|-------------------------------------|---------------|------------|--------|
|                    |           |                                     | No            | Yes        | Total  |
| Birth weight group | >2500 gm  | Count                               | 125           | 5          | 130    |
|                    |           | % within Birth weight<br>group      | 96.2%         | 3.8%       | 100.0% |
|                    |           | % within History of<br>hypertension | 70.6%         | 41.7%      | 68.8%  |
|                    | < 2500 gm | Count                               | 52            | 7          | 59     |
|                    |           | % within Birth weight<br>group      | 88.1%         | 11.9%      | 100.0% |
|                    |           | % within History of<br>hypertension | 29.4%         | 58.3%      | 31.2%  |
| Total              |           | Count                               | 177           | 12         | 189    |
|                    |           | % within Birth weight<br>group      | 93.7%         | 6.3%       | 100.0% |
|                    |           | % within History of<br>hypertension | 100.0%        | 100.0%     | 100.0% |

 $X_{(df)}^2 = \Sigma (Obs - Exp)^2 / Exp$ 

Need to calculate expected values

# Chi-Square Test

### Analyze -> Descriptive Statistics-> Cross Tabulations

### Birth weight group \* History of hypertension Crosstabulation

|                    |           |                | History of hypertension |      |       |
|--------------------|-----------|----------------|-------------------------|------|-------|
|                    |           |                | No                      | Yes  | Total |
| Birth weight group | >2500 gm  | Count          | 125                     | 5    | 130   |
|                    |           | Expected Count | 121.7                   | 8.3  | 130.0 |
|                    | < 2500 gm | Count          | 52                      | 7    | 59    |
|                    |           | Expected Count | 55.3                    | 3.7  | 59.0  |
| Total              |           | Count          | 177                     | 12   | 189   |
|                    |           | Expected Count | 177.0                   | 12.0 | 189.0 |

#### Chi-Square Tests

|                                    | Value              | df | Asymp. Sig.<br>(2-sided) | Exact Sig. (2-<br>sided) | Exact Sig. (1-<br>sided) |
|------------------------------------|--------------------|----|--------------------------|--------------------------|--------------------------|
| Pearson Chi-Square                 | 4.388 <sup>a</sup> | 1  | .036                     |                          |                          |
| Continuity Correction <sup>b</sup> | 3.143              | 1  | .076                     |                          |                          |
| Likelihood Ratio                   | 4.022              | 1  | .045                     |                          |                          |
| Fisher's Exact Test                |                    |    |                          | .052                     | .042                     |
| Linear-by-Linear<br>Association    | 4.365              | 1  | .037                     |                          |                          |
| N of Valid Cases                   | 189                |    |                          |                          |                          |

- a. 1 cells (25.0%) have expected count less than 5. The minimum expected count is 3.75.
- b. Computed only for a 2x2 table

# Chi-Square Test Can be used also for n x n tables

### Birth weight group \* Mothers race Crosstabulation

|                    |           |                | N     | Mothers race |       |       |
|--------------------|-----------|----------------|-------|--------------|-------|-------|
|                    |           |                | White | Black        | Other | Total |
| Birth weight group | >2500 gm  | 2500 gm Count  |       | 15           | 42    | 130   |
|                    |           | Expected Count | 66.0  | 17.9         | 46.1  | 130.0 |
|                    | < 2500 gm | Count          | 23    | 11           | 25    | 59    |
|                    |           | Expected Count | 30.0  | 8.1          | 20.9  | 59.0  |
| Total              |           | Count          | 96    | 26           | 67    | 189   |
|                    |           | Expected Count | 96.0  | 26.0         | 67.0  | 189.0 |

### Chi-Square Tests

|                                 | Value  | df | Asymp. Sig.<br>(2-sided) |
|---------------------------------|--------|----|--------------------------|
| Pearson Chi-Square              | 5.005ª | 2  | .082                     |
| Likelihood Ratio                | 5.010  | 2  | .082                     |
| Linear-by-Linear<br>Association | 3.570  | 1  | .059                     |
| N of Valid Cases                | 189    |    |                          |

a. 0 cells (0.0%) have expected count less than 5. The minimum expected count is 8.12.

### Linear Regression

Is there a relationship between baby birth weight and maternal hypertension during pregnancy, after adjusting for age and smoking?

Analyze -> Regression-> Linear

|       | ANOVA <sup>a</sup>                         |             |     |             |       |                   |  |  |  |
|-------|--------------------------------------------|-------------|-----|-------------|-------|-------------------|--|--|--|
| Model | Sum of Model Squares df Mean Square F Sig. |             |     |             |       |                   |  |  |  |
| 1     | Regression                                 | 6262001.401 | 3   | 2087333.800 | 4.123 | .007 <sup>b</sup> |  |  |  |
|       | Residual                                   | 93655051.24 | 185 | 506243.520  |       |                   |  |  |  |
|       | Total                                      | 99917052.65 | 188 |             |       |                   |  |  |  |

a. Dependent Variable: Birth weight in grams

|  |                | Wodel 3       | oummary           |          |     |    |        |  |  |
|--|----------------|---------------|-------------------|----------|-----|----|--------|--|--|
|  |                |               | Change Statistics |          |     |    |        |  |  |
|  | <br>Adjusted R | Std. Error of | R Square          | F 0hanna | 161 | 40 | Sig. F |  |  |

Madal Cummani

| Model | R     | R Square | Adjusted R<br>Square | Std. Error of<br>the Estimate | R Square<br>Change | F Change | df1 | df2 | Sig. F<br>Change |
|-------|-------|----------|----------------------|-------------------------------|--------------------|----------|-----|-----|------------------|
| 1     | .250ª | .063     | .047                 | 711.50792                     | .063               | 4.123    | 3   | 185 | .007             |

a. Predictors: (Constant), Smoking during pregnancy, History of hypertension, Mothers age

b. Dependent Variable: Birth weight in grams

### Coefficientsa

|       | Unstandardized Coefficients |          |            | Standardized<br>Coefficients |        |      | 95.0% Confidence Interval for B |             |  |
|-------|-----------------------------|----------|------------|------------------------------|--------|------|---------------------------------|-------------|--|
| Model |                             | В        | Std. Error | Beta                         | t      | Sig. | Lower Bound                     | Upper Bound |  |
| 1     | (Constant)                  | 2824.666 | 239.603    |                              | 11.789 | .000 | 2351.960                        | 3297.371    |  |
|       | History of hypertension     | -424.465 | 212.287    | 142                          | -1.999 | .047 | -843.279                        | -5.651      |  |
|       | Mothers age                 | 10.933   | 9.804      | .079                         | 1.115  | .266 | -8.409                          | 30.276      |  |
|       | Smoking during<br>pregnancy | -273.621 | 106.147    | 184                          | -2.578 | .011 | -483.035                        | -64.206     |  |

a. Dependent Variable: Birth weight in grams

b. Predictors: (Constant), Smoking during pregnancy, History of hypertension, Mothers age

### Analyze -> Regression-> Linear

| Residuals Statistics <sup>a</sup> |             |            |           |                |     |  |  |  |  |  |
|-----------------------------------|-------------|------------|-----------|----------------|-----|--|--|--|--|--|
|                                   | Minimum     | Maximum    | Mean      | Std. Deviation | Ν   |  |  |  |  |  |
| Predicted Value                   | 2334.3154   | 3316.6707  | 2944.6561 | 182.50621      | 189 |  |  |  |  |  |
| Residual                          | -2148.18164 | 1673.32935 | .00000    | 705.80817      | 189 |  |  |  |  |  |
| Std. Predicted Value              | -3.344      | 2.038      | .000      | 1.000          | 189 |  |  |  |  |  |
| Std. Residual                     | -3.019      | 2.352      | .000      | .992           | 189 |  |  |  |  |  |

a. Dependent Variable: Birth weight in grams

Linear Regression (residuals)

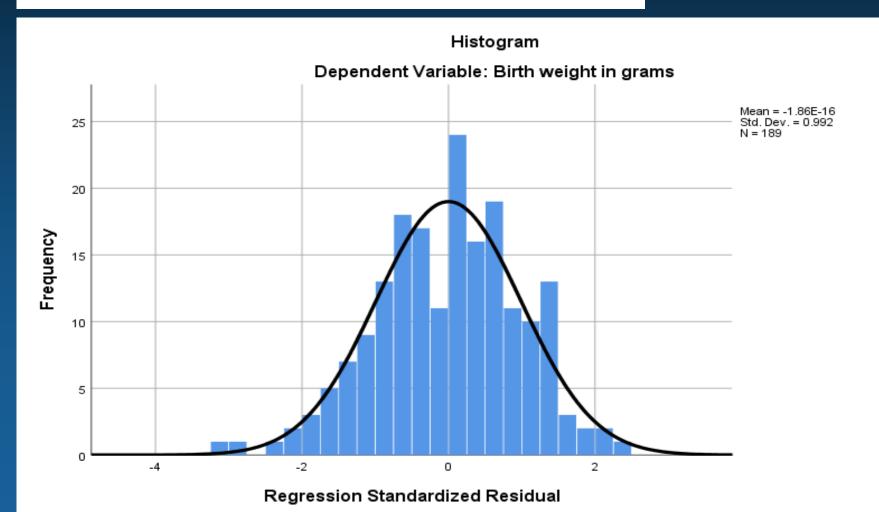

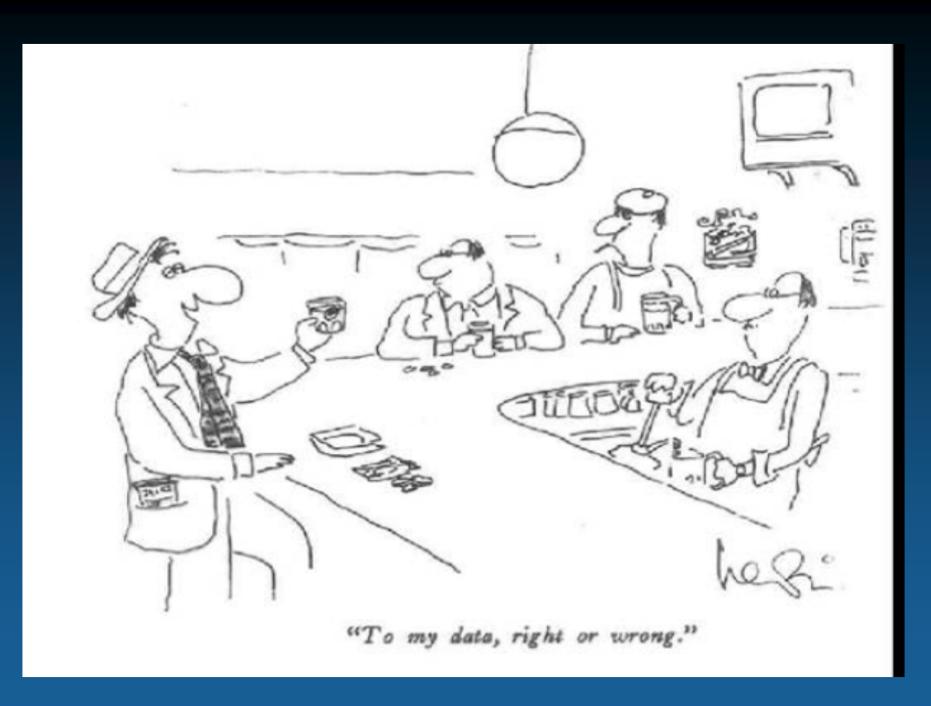

"To My Data, Right or Wrong"